# Custom Queries Webinar – Basics

### Step 1 – Choose the task

#### Frequency Distribution

Count how many…

- Mothers had late prenatal care
- Mothers are Hispanic
- Mothers by ages
- Are first-time mothers
- Live in certain zip codes
- Match other demographics

#### Participant Data

Show me people …

- Who participated in home visiting
- And target child's age
- Where mother's date of birth is blank
- And their initial level of service
- In a volume year who terminated

#### Participant Activities

Show me who did what…

- Got screened for outcomes (depression, HFPI)
- Had medical visits for prenatal care or postpartum checkup
- Had a depression screen in a date range
- All children served in a date range

#### Participant Groups

Create a group and put everyone in it who…

- Were teens at screening
- Speak Spanish
- Live in a specific city/township/county

Step 1 will look at everyone in the data base unless you restrict your search in Step 2.

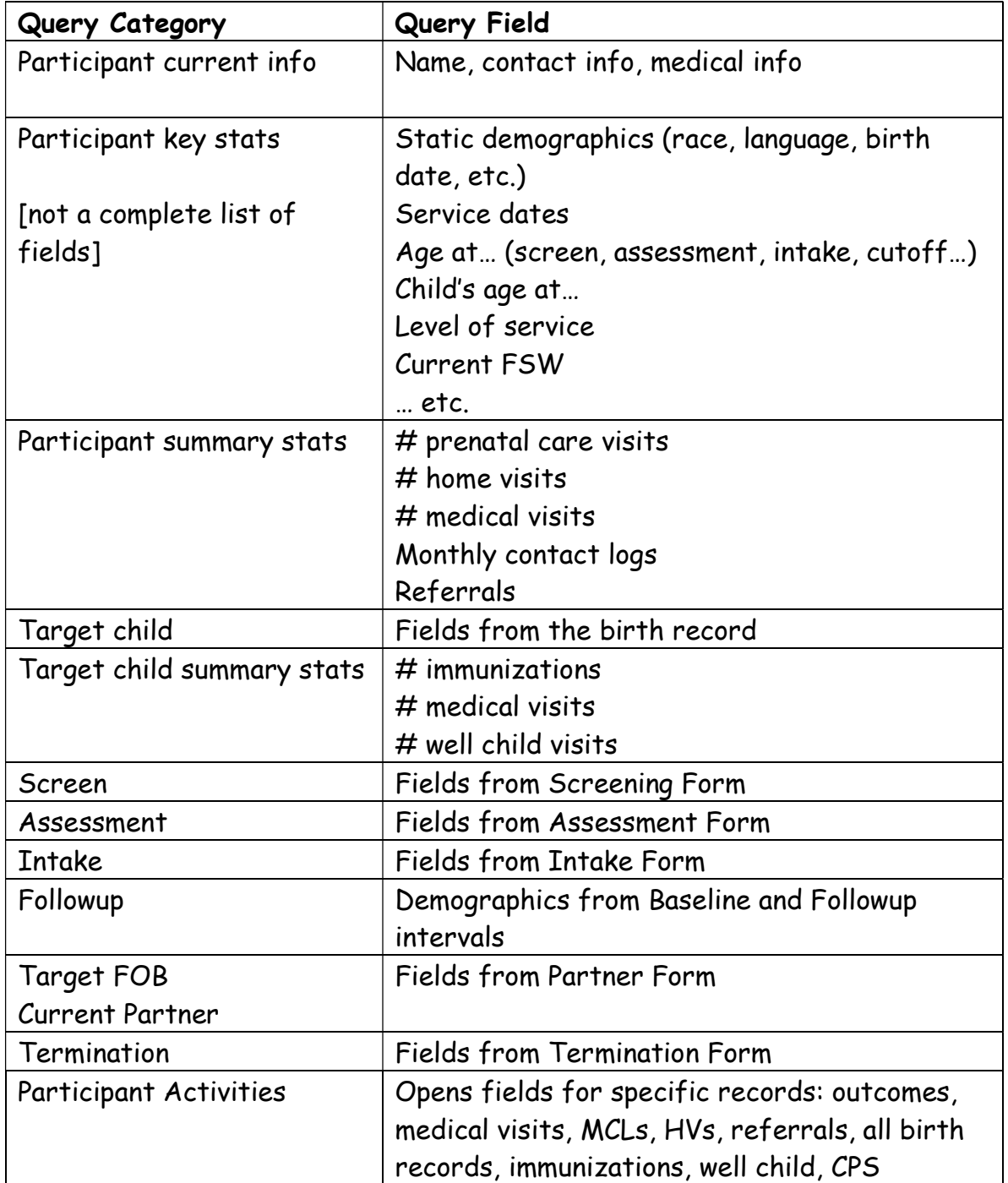

# Where can I find the fields I'm looking for?

### Sort your list (first column)

- Use arrows to move items up and down in the list
- Use the "X" button to delete an item

### Step 2 – Restrict my search to…

- Currently active families
- Families who were active at any time between [date range]
- Events in a date range (e.g., screens, assessments)
- Activities that happened at any time between [date range] (e.g., medical visits, outcomes)

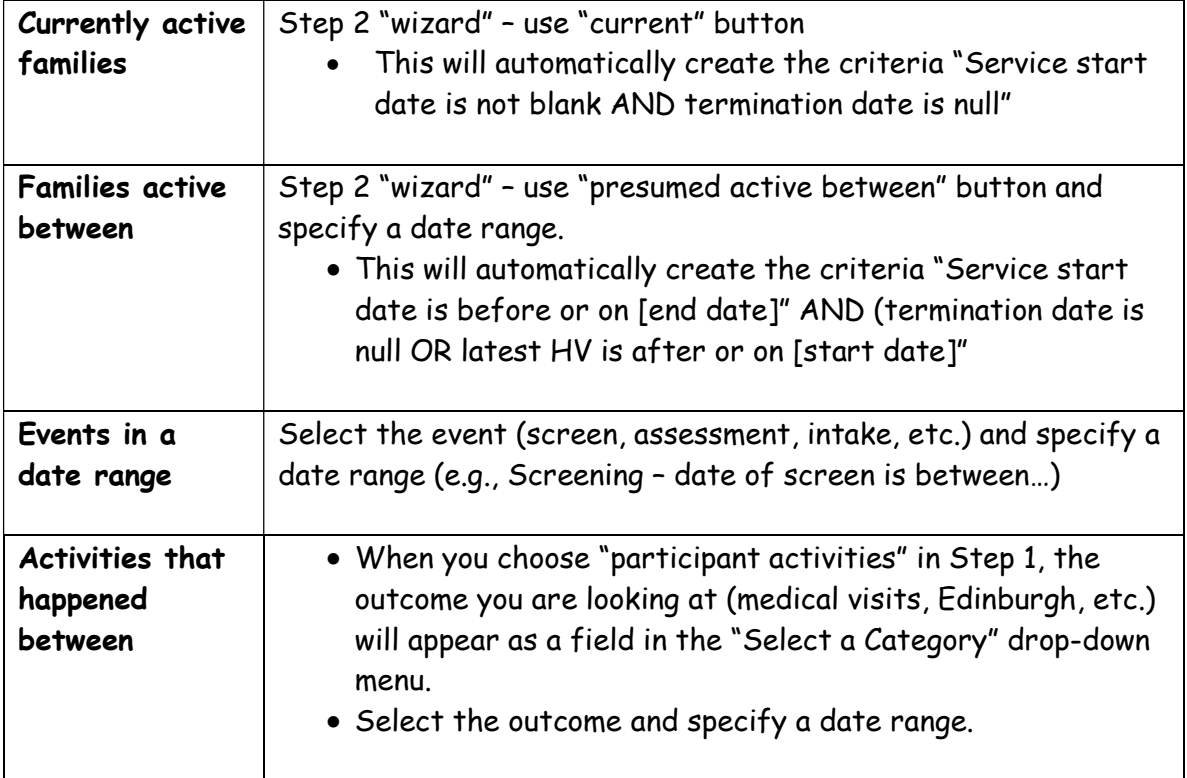